## Package 'rjwsacruncher'

September 11, 2021

Title Interface to the 'JWSACruncher' of 'JDemetra+'

Version 0.1.2

Description 'JDemetra+' (<[https://github.com/jdemetra/](https://github.com/jdemetra/jdemetra-app)

[jdemetra-app](https://github.com/jdemetra/jdemetra-app)>) is the seasonal adjustment software officially recommended to the members of the European Statistical System and the European System of Central Banks. Seasonal adjustment models performed with 'JDemetra+' can be stored into workspaces. 'JWSACruncher' (<[https:](https://github.com/jdemetra/jwsacruncher/releases) [//github.com/jdemetra/jwsacruncher/releases](https://github.com/jdemetra/jwsacruncher/releases)>) is a console tool that re-estimates all the multi-processing defined in a workspace and to export the result. 'rjwsacruncher' allows to launch easily the 'JWSACruncher'.

URL <https://github.com/AQLT/rjwsacruncher>

BugReports <https://github.com/AQLT/rjwsacruncher/issues>

Imports XML Suggests knitr, rmarkdown License GPL-3 VignetteBuilder knitr Encoding UTF-8 RoxygenNote 7.1.1 NeedsCompilation no Author Alain Quartier-la-Tente [aut, cre] (<<https://orcid.org/0000-0001-7890-3857>>), Institut national de la statistique et des études économiques [cph]

Maintainer Alain Quartier-la-Tente <alain.quartier@yahoo.fr>

Repository CRAN

Date/Publication 2021-09-11 08:40:02 UTC

### R topics documented:

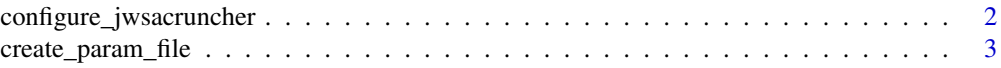

<span id="page-1-0"></span>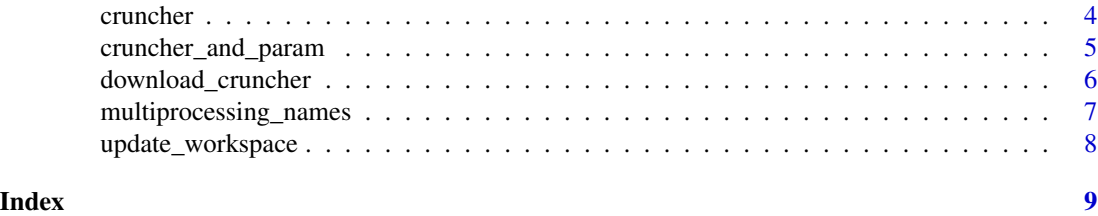

<span id="page-1-1"></span>configure\_jwsacruncher

*Configure the 'JWSACruncher' with a portable version of 'Java'*

#### Description

Function configure the 'JWSACruncher' with a portable version of 'Java'.

#### Usage

configure\_jwsacruncher(jwsacruncher\_path, java\_path)

#### Arguments

jwsacruncher\_path

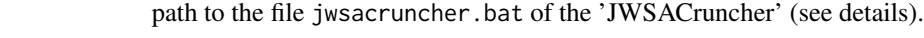

java\_path path to the file java.exe of the portable version of 'Java' (see details).

#### Details

Since the version 2.2.0, the 'JWSACruncher' needs 'Java' 8 or higher to run. If you cannot install it (for example for security reasons) you can install a portable version of 'Java' (that does not require administrator rights) and configure the 'JWSACruncher' to use this portable version. To do it you have to:

- 1. Unzip the downloaded file of the 'JWSACruncher';
- 2. Open, with a Text Editor, the file jwsacruncher. bat that is in the sub-folder  $\binom{n}{k}$  of the 'JWSACruncher';
- 3. Edit the line 71 that contains if "%JAVACMD%"=="" set JAVACMD=java and replace java by the path to the file java.exe of the portable version. For example, if the portable version of 'Java' is installed under  $D:\S$  of tware \Java8, the path to java.exe should be at D:\Software\Java\bin\java.exe and the new line 71 would be if "%JAVACMD%"=="" set JAVACMD="D:\Software\Java8\bin\java.exe".

The function configure\_jwsacruncher() does the steps 2 and 3.

#### See Also

[download\\_cruncher](#page-5-1).

<span id="page-2-1"></span><span id="page-2-0"></span>create\_param\_file *Create paramater file for the 'JWSACruncher'*

#### Description

To run the 'JWSACruncher' needs a parameter file and create\_param\_file allows to create it.

#### Usage

```
create_param_file(
  dir_file_param,
  bundle = 10000,
  csv_layout = "list",
  csv_separator = ";",
  ndecs = 6,
  policy = "parameters",
  output = NULL,matrix_item = getOption("default_matrix_item"),
  tsmatrix_series = getOption("default_tsmatrix_series"),
  paths_path = NULL
\mathcal{L}
```
#### Arguments

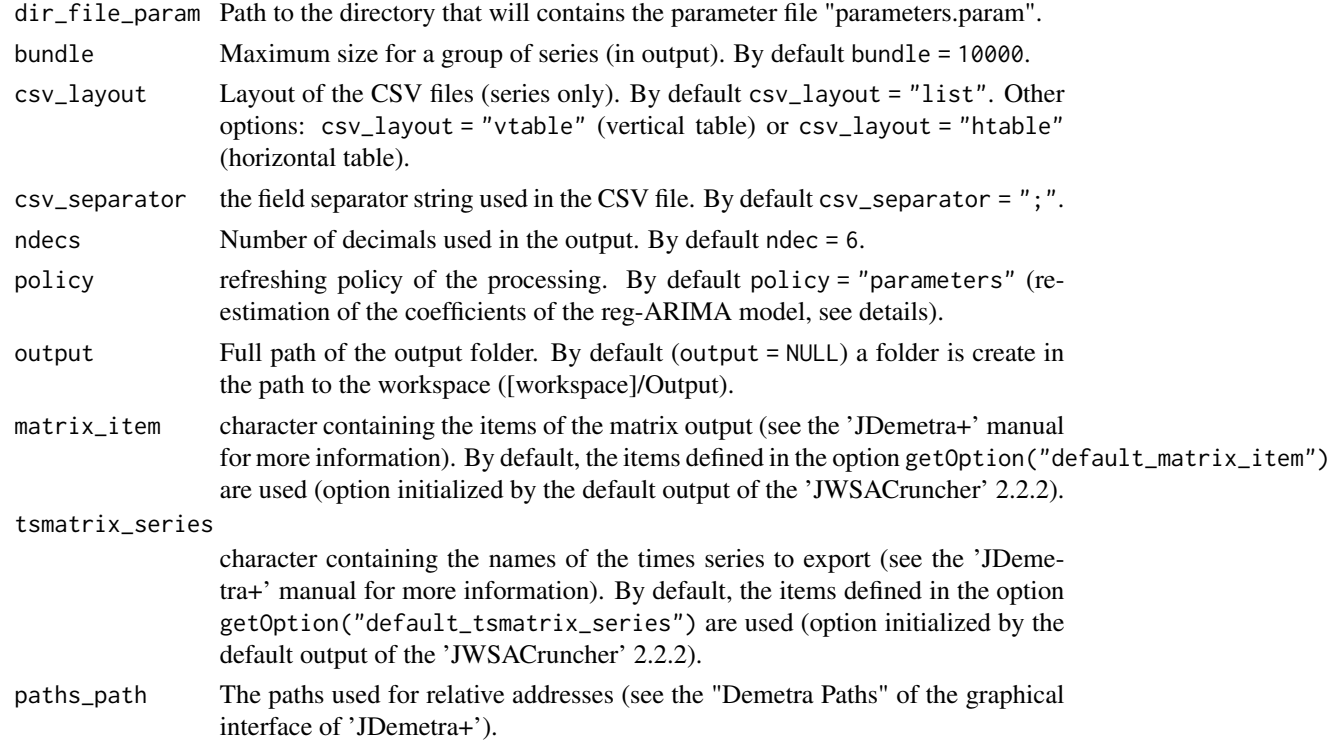

#### <span id="page-3-0"></span>Details

When the 'JWSACruncher' is launched, the data is refreshed with a specific policy that is defined by the paramater policy. The available options are:

- policy = "current": all the estimations are fixed;
- policy = "fixedparameters" or policy = "fixed": re-estimation of the coefficients of the regression variables (but not the ARIMA coefficients);
- policy = "parameters" (the default): policy = "fixedparameters" + re-estimation of ARIMA coefficients;
- policy = "lastoutliers": policy = "parameters" + re-identification of last outliers (on the last year);
- policy = "outliers": policy = "lastoutliers" + re-identification of all outliers;
- policy = "stochastic": policy = "outliers" + re-identification of ARIMA orders;
- policy = "complete" or policy = "concurrent": the model is completely re-identified and re-estimated.

#### Value

Path to the paramater file.

#### See Also

[cruncher\\_and\\_param](#page-4-1).

<span id="page-3-1"></span>cruncher *Run the 'JWSACruncher'*

#### Description

Function to run the 'JWSACruncher' on a workspace from a parameter file.

#### Usage

```
cruncher(
  workspace,
  cruncher_bin_directory = getOption("cruncher_bin_directory"),
  param_file_path,
  log_file
)
```
#### <span id="page-4-0"></span>Arguments

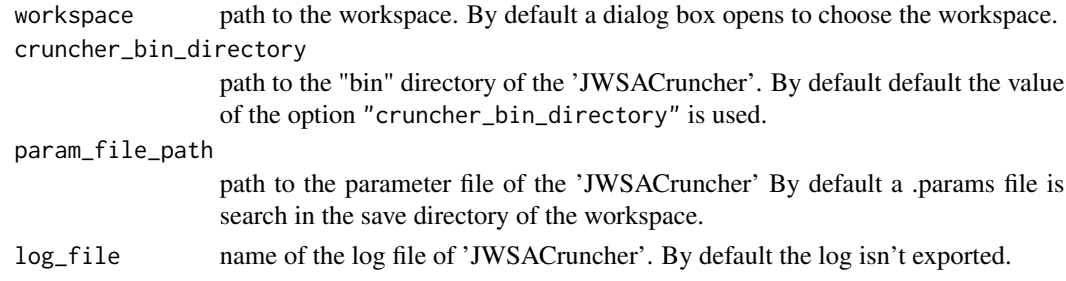

#### Value

The path to the workspace.

#### See Also

[cruncher\\_and\\_param](#page-4-1), [update\\_workspace](#page-7-1).

<span id="page-4-1"></span>cruncher\_and\_param *Run quickly the 'JWSACruncher'*

#### Description

Function to run the 'JWSACruncher' on a workspace while creating the parameter file.

#### Usage

```
cruncher_and_param(
 workspace = NULL,
 output = NULL,rename_multi_documents = FALSE,
  delete_existing_file = FALSE,
  log_file = NULL,
  cruncher_bin_directory = getOption("cruncher_bin_directory"),
  ...
\mathcal{L}
```
#### Arguments

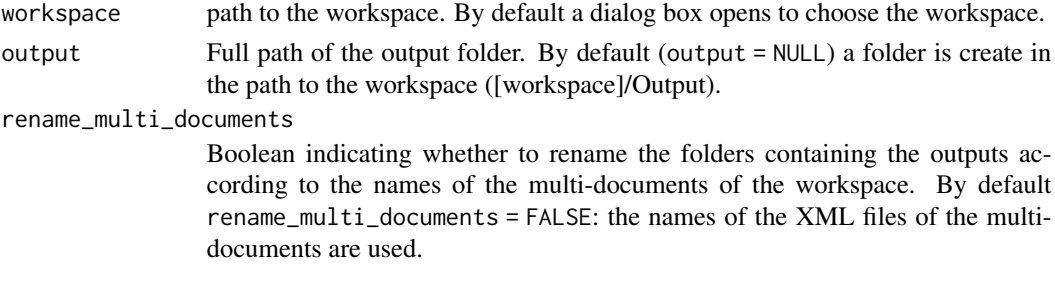

<span id="page-5-0"></span>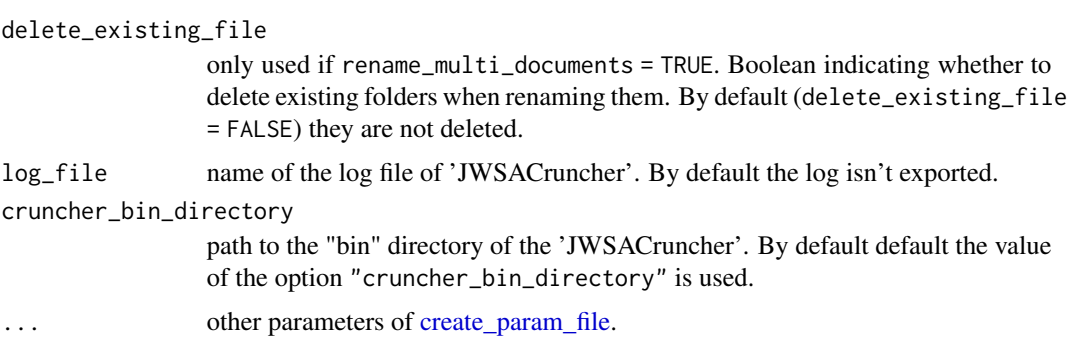

#### Value

Path to the workspace.

#### See Also

[cruncher](#page-3-1), [update\\_workspace](#page-7-1), [create\\_param\\_file](#page-2-1), [multiprocessing\\_names](#page-6-1).

<span id="page-5-1"></span>download\_cruncher *Dowload the 'JWSACruncher'*

#### Description

Function to download the ZIP file of the 'JWSACruncher'

#### Usage

```
download_cruncher(directory, cruncher_version)
```
#### Arguments

directory directory where to save the 'JWSACruncher'. In Windows, a dialog box opens by default to select the directory.

#### cruncher\_version

character of the version of the 'JWSACruncher' to download ("X.Y.Z" format). By default the last version is downloaded.

#### Details

The 'JWSACruncher' is downloaded from <https://github.com/jdemetra/jwsacruncher/releases>. To use it, it has to be unzip.

#### See Also

[configure\\_jwsacruncher](#page-1-1).

#### <span id="page-6-0"></span>multiprocessing\_names 7

#### Examples

```
## Not run:
# On Windows opens a dialog box to choose the directory where to
# download the last version of the 'JWSACruncher'
download_cruncher()
dir <- tempdir()
# To download the last release:
download_cruncher(dir)
# To download the release of the version 2.2.2:
download_cruncher(dir, "2.2.2")
## End(Not run)
```
<span id="page-6-1"></span>multiprocessing\_names *Get the names of the multiprocessings of a workspace*

#### Description

Function to get the name of the multiprocessings that appears on 'JDemetra+' and the name of the corresponding XML file.

#### Usage

```
multiprocessing_names(workspace)
```
#### Arguments

workspace path to the workspace. By default a dialog box opens to choose the workspace.

#### Value

A data.frame containing the name of the multiprocessings that appears on 'JDemetra+' (column name) and the name of the associated XML files (column file).

#### See Also

[cruncher\\_and\\_param](#page-4-1).

<span id="page-7-1"></span><span id="page-7-0"></span>update\_workspace *Update a workspace*

#### Description

Function to update a workspace without exporting the results.

#### Usage

```
update_workspace(
 workspace = NULL,
 policy = "parameters",
 cruncher_bin_directory = getOption("cruncher_bin_directory"),
 log_file = NULL
\mathcal{L}
```
#### Arguments

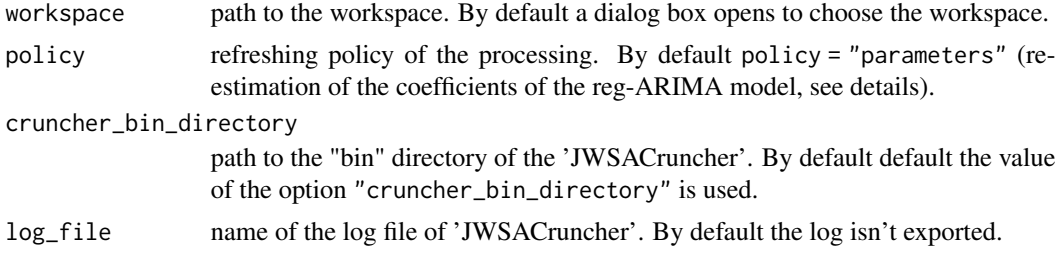

#### Value

Path to the workspace.

#### See Also

[cruncher](#page-3-1), [cruncher\\_and\\_param](#page-4-1).

# <span id="page-8-0"></span>Index

configure\_jwsacruncher, [2,](#page-1-0) *[6](#page-5-0)* create\_param\_file, [3,](#page-2-0) *[6](#page-5-0)* cruncher, [4,](#page-3-0) *[6](#page-5-0)*, *[8](#page-7-0)* cruncher\_and\_param, *[4,](#page-3-0) [5](#page-4-0)*, [5,](#page-4-0) *[7,](#page-6-0) [8](#page-7-0)*

download\_cruncher, *[2](#page-1-0)*, [6](#page-5-0)

multiprocessing\_names, *[6](#page-5-0)*, [7](#page-6-0)

update\_workspace, *[5,](#page-4-0) [6](#page-5-0)*, [8](#page-7-0)